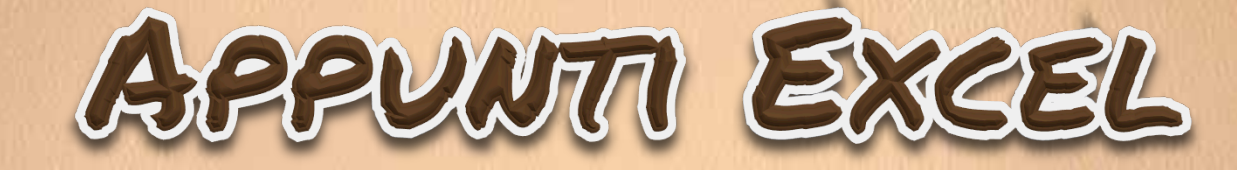

每

G

### **funzioni Avanzate**

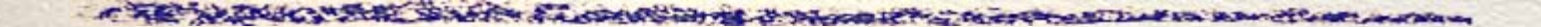

# DATE

Oggi e adesso

# **=OGGI()**  Data odierna

# **=ADESSO()**  Data odierna e ora

# FUNZIONI CONDIZIONALI

© Giselda De Vita - 2014

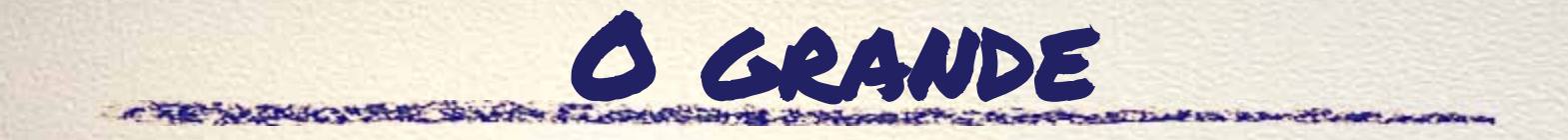

# **=0(***condizione***)**  Restituisce vero o falso **Esempio:**

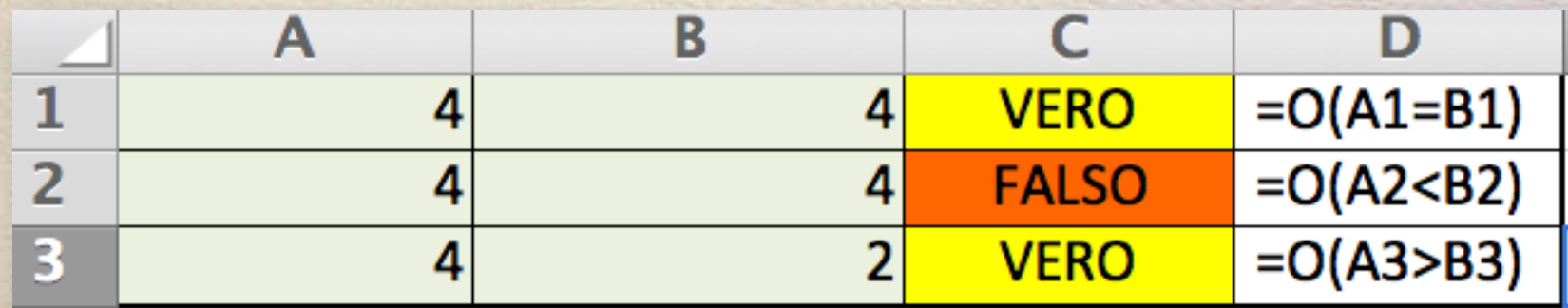

© Giselda De Vita - 2014

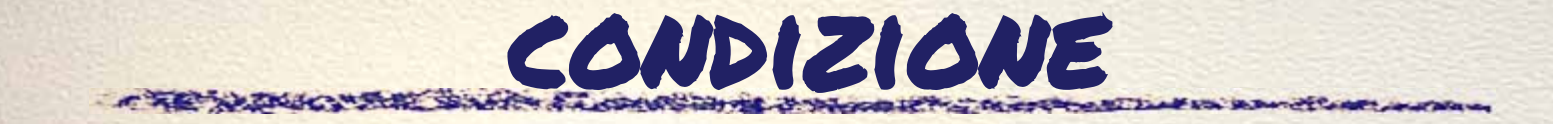

#### • Operatori di confronto:

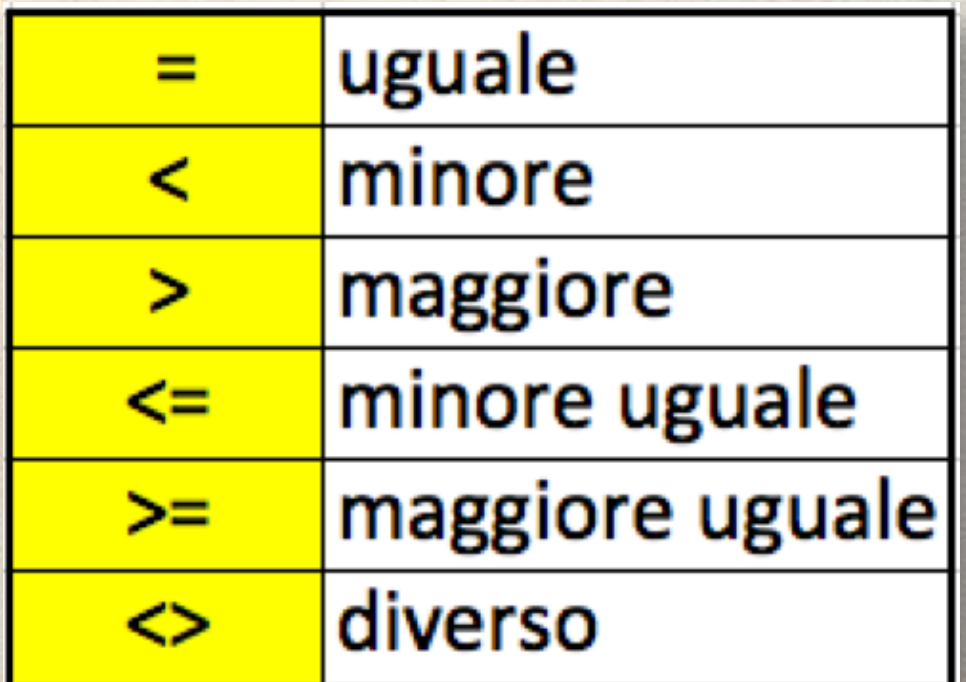

# La funzione se

## **=SE(***condizione;se\_vero;se\_falso***)**

#### **Esempio:**

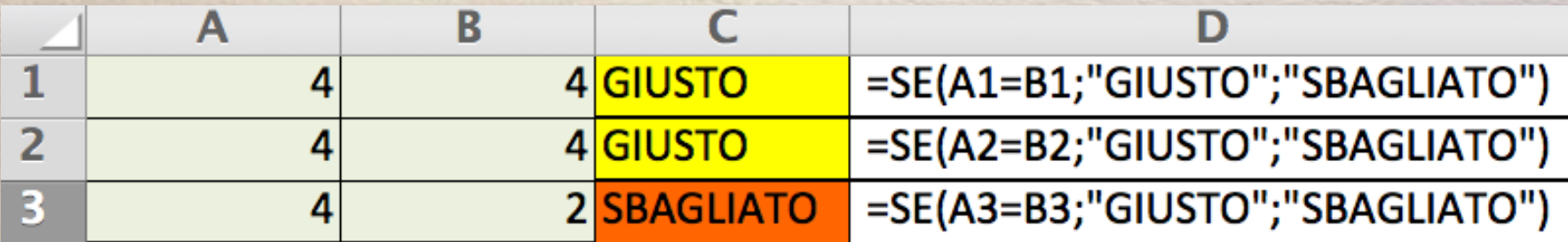

© Giselda De Vita - 2014

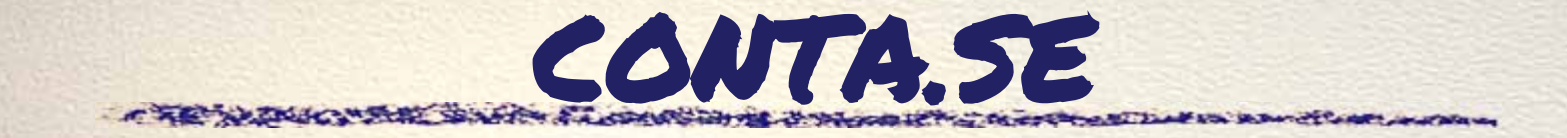

### **=CONTA.SE(***intervallo;condizione***)**

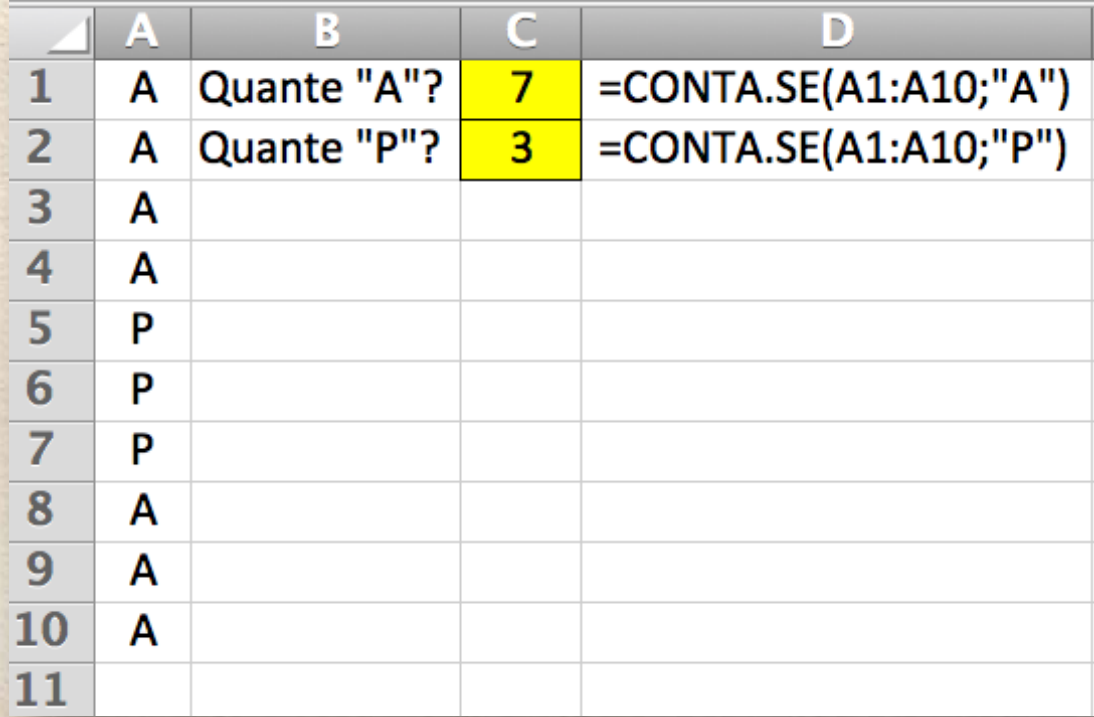

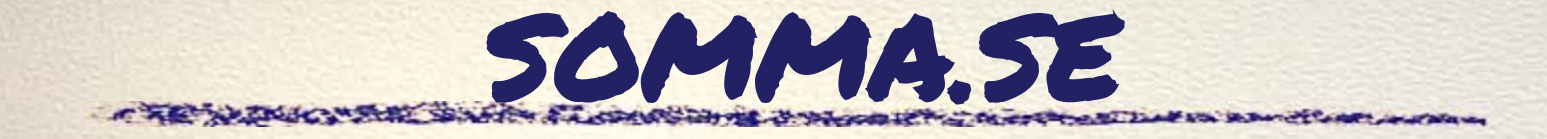

#### **=SOMMA.SE(***intervallo;criteri;int\_somma***)**

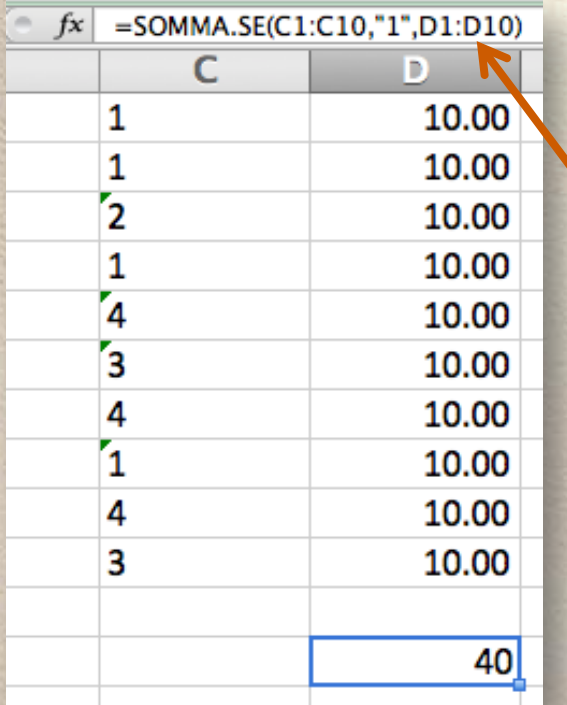

### **=SOMMA.SE(C1:C10;"1";D1:D10)**

ICAM SHARE SEARCH & COMMISSION COM

# PERCENTUALI

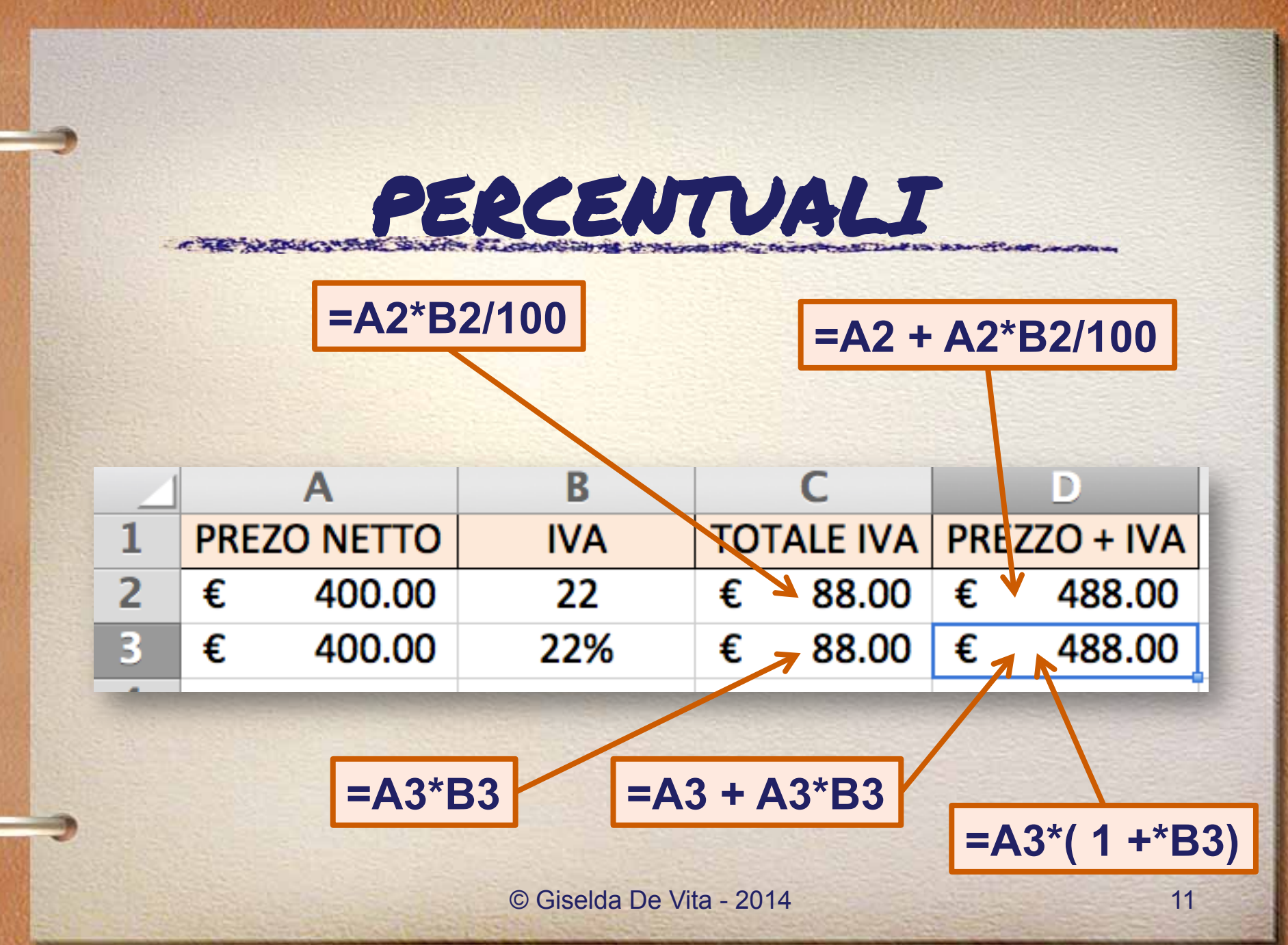

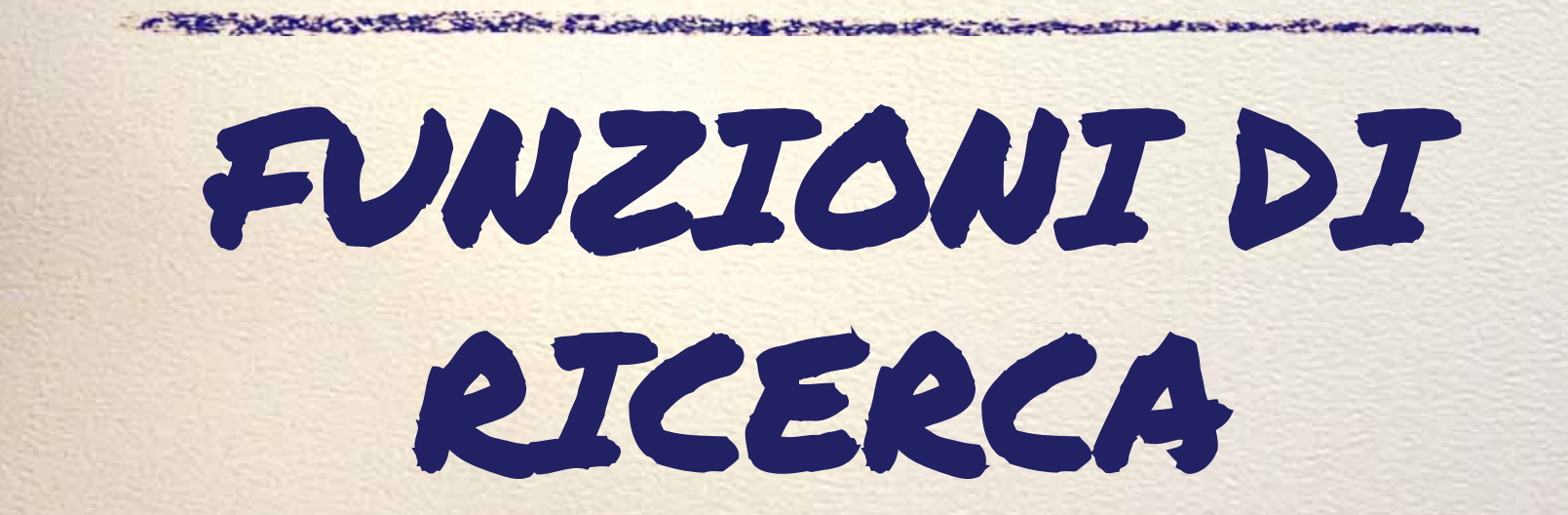

Cerca.vert **=cerca.vert**(valore; matrice; indice; veRO/FALSO) Tradotto significa: **=cerca.vert**( Valore= cosa devo cercare? Matrice = dove lo cerco? Indice = quante colonne dopo si trova il valore che mi serve? Vero/falso = Corrispondenza non precisa? – Falso per la corrispondenza PRECISA © Giselda De Vita - 2014 13

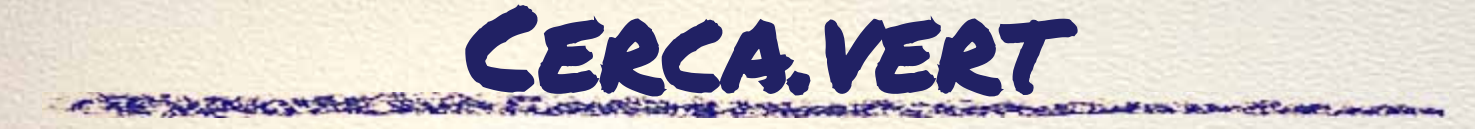

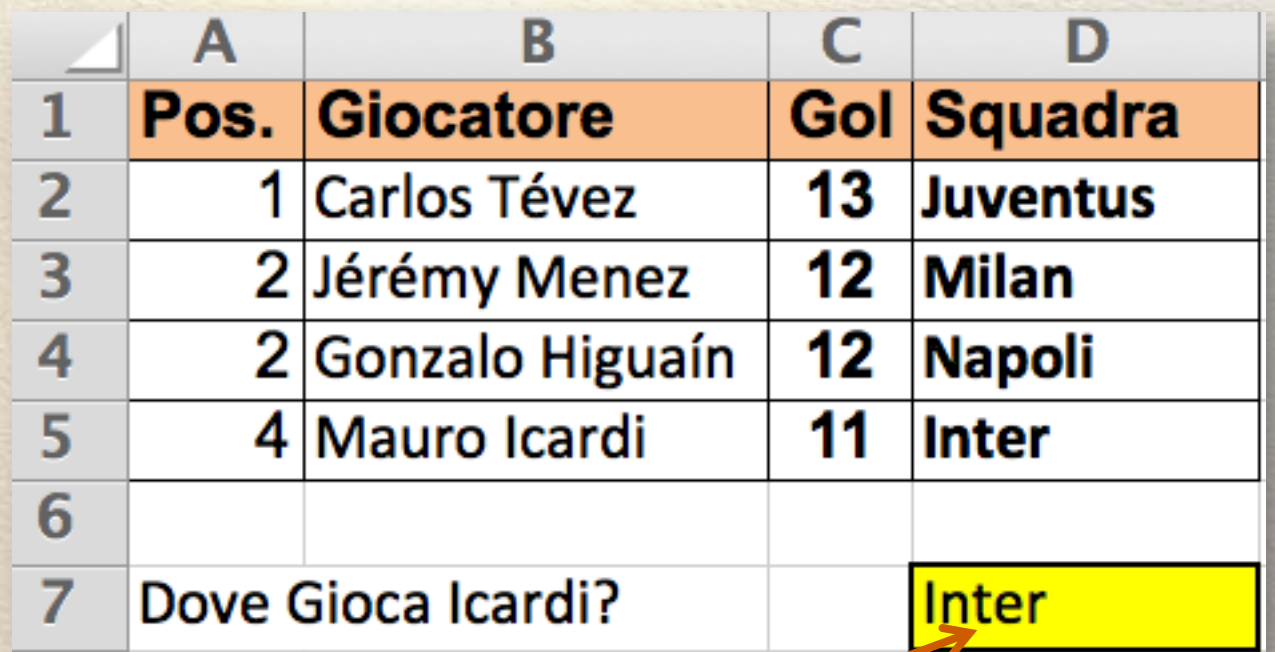

#### **=CERCA.VERT("Mauro Icardi";B2:D5;3;FALSO)**

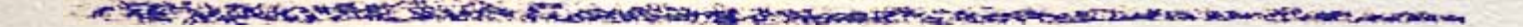

# FUNZIONI DI TESTO

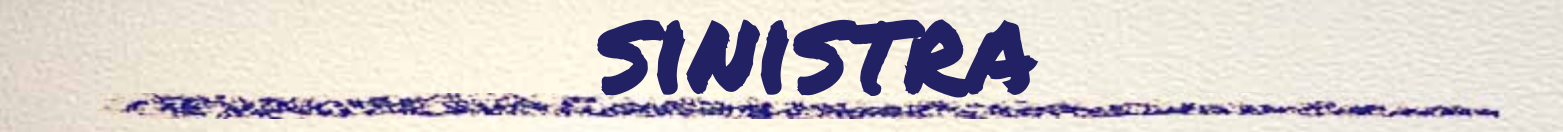

## **=SINISTRA**(cella; numero caratteri) Primi caratteri di una stringa

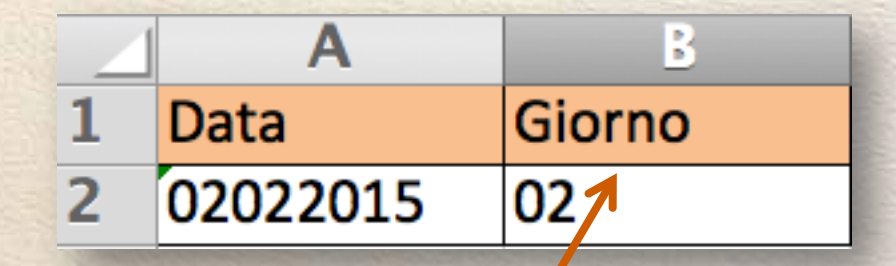

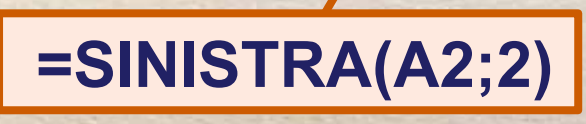

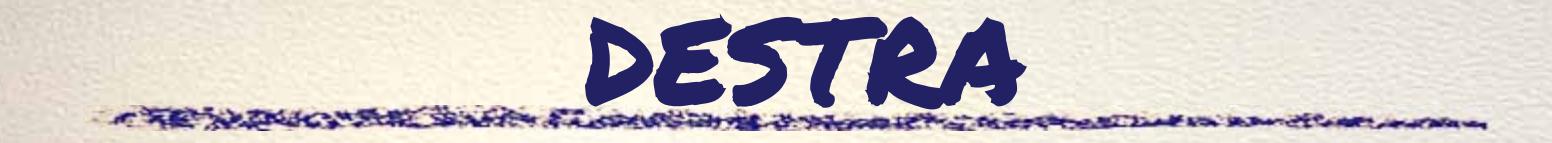

## **=destra**(cella; numero caratteri) Ultimi caratteri di una stringa

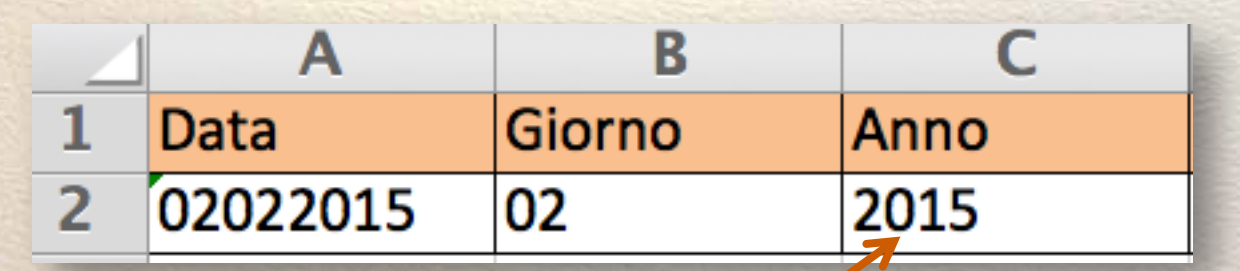

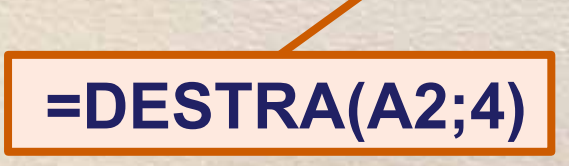

# STRINGA.ESTRAI

## **=stringa.estrai**(cella; inizio; numero caratteri)

### Numero caratteri partendo da inizio all'interno di una stringa

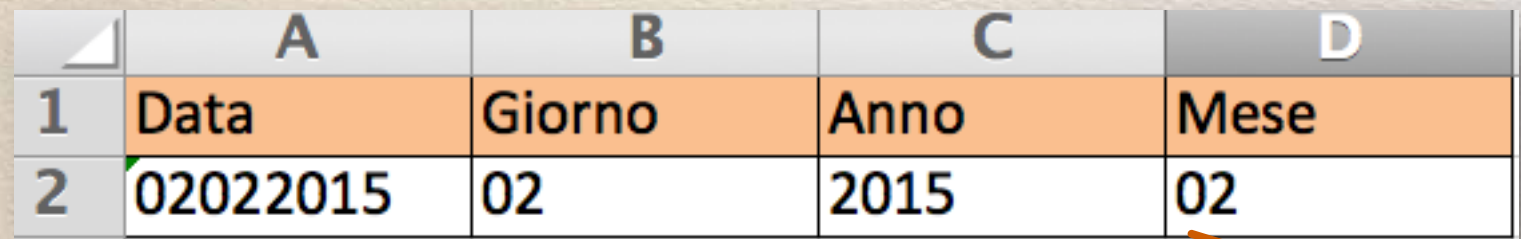

#### **=STRINGA.ESTRAI(A2;3;2)**

## lunghezza

#### =**LUNGHEZZA(cella)** il numero di caratteri di una stringa R

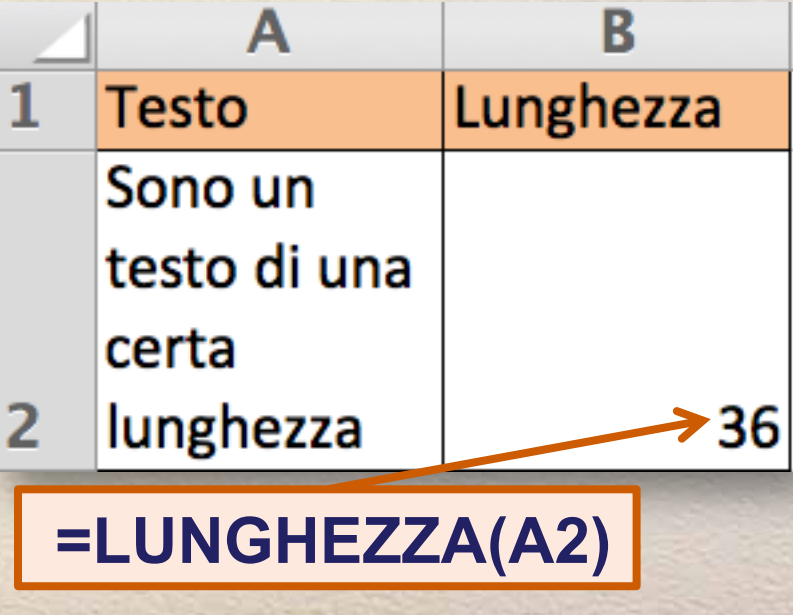

## **CONCATENA**

## **=concatena**(cella1;cella2;…;cellan) Unisce più celle in un'unica

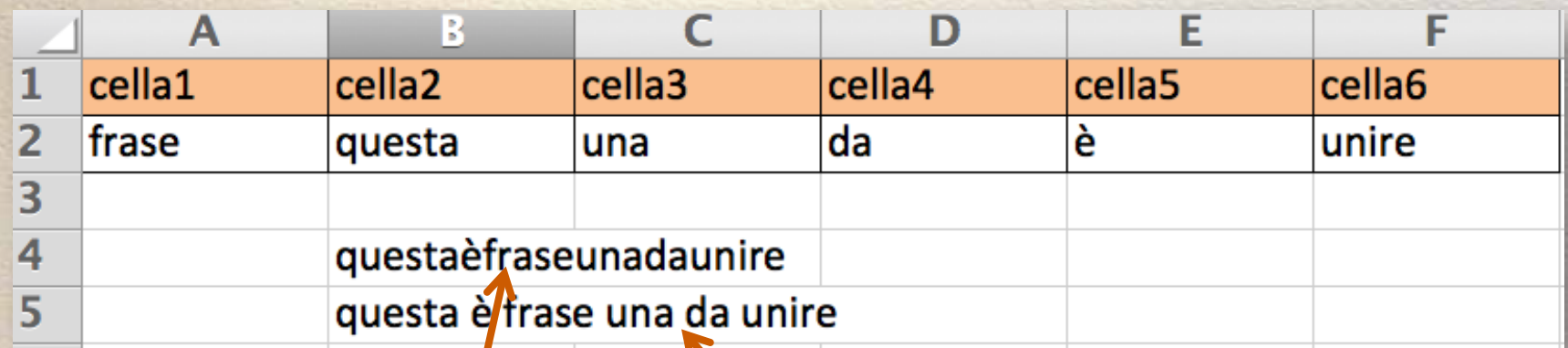

 $=$  CONCATENA(B2;E2;A2;C2\D2;F2)

=CONCATENA(B2;" ";E2;" ";A2;" ";C2;" ";D2;" ";F2)